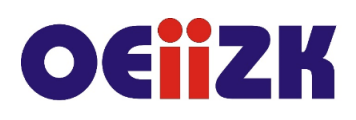

ul. Raszvńska 8/10, 02-026 Warszawa tel. 22 57 94 100, fax 22 57 94 170

# **SFLI Zadania problemowe z wykorzystaniem platformy Flip**

## **Przeznaczenie**

Szkolenie skierowane jest do nauczycieli przedmiotów przyrodniczych wszystkich typów szkół, stosujących pytania problemowe oraz poszukujących nowoczesnych narzędzi usprawniających pracę.

## **Informacje o organizacji**

Szkolenie obejmuje 15 godzin zajęć online, w tym 2 dwugodzinne spotkania synchroniczne i 11 godzin pracy asynchronicznej na platformie Moodle.

## **Wymagania**

Uczestnik szkolenia powinien mieć dostęp do Internetu, umieć posługiwać się komputerem, potrafić nagrać film z wykorzystaniem telefonu komórkowego, kamery internetowej lub innego sprzętu, przesyłać i umieszczać na platformach internetowych pliki video, umieć pracować na platformie zdalnego nauczania Moodle.

#### **Cele**

- 1. Zdobycie podstawowej wiedzy na temat funkcjonalności platformy Flip.
- 2. Wykorzystanie platformy Flip na lekcjach przedmiotów przyrodniczych, szczególnie podczas pracy metodą problemową.

## **Treści kształcenia**

- 1. Zapoznanie ze sposobami tworzenia klas i tematów na platformie Flip.
- 2. Poznanie sposobów udostępniania uczniom tematów stworzonych na platformie Flip.
- 3. Wyszukiwanie inspiracji do własnej pracy na platformie Flip.

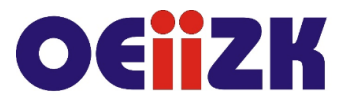

ul. Raszyńska 8/10, 02-026 Warszawa tel. 22 57 94 100, fax 22 57 94 170

- 4. Nabycie umiejętności tworzenia na platformie Flip nagrań video lub przesyłania nagrań wykonanych przy pomocy innych urządzeń: telefon, kamera.
- 5. Poznanie różnych sposobów wykorzystania platformy Flip na przedmiotach przyrodniczych, w tym do prezentacji wyniku pracy uczniów nad zadanym problemem jako element lekcji odwróconej lub sprawdzenie stopnia zrozumienia wskazanych przez nauczyciela treści.

## **W trakcie szkolenia wykorzystywane będzie następujące oprogramowanie:**

- 1. Oprogramowanie niezbędne do nagrania i odtworzenia filmu wybrane przez uczestnika szkolenia
- 2. https://auth.flipgrid.com/signup

## **Autor**

Bogusława Juchełka